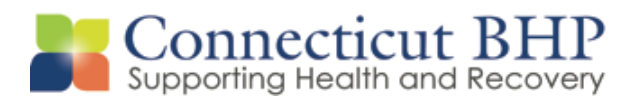

# PROVIDER ALERT

**Alert #: PA 2014-04**

**Issued: May 22, 2014**

**To: All CT BHP Providers, DCF, Probation, Parole Staff**

**Subject: DSM-V Conversion and Timeline**

Dear Provider,

On January 1, 2014, Value Options integrated the DSM-V framework in the Connect systems in compliance with the American Psychiatric Associations' (APA) recommended timeline. This began the transition phase; providers were able to submit authorizations in either DSM-IV or DSM-V. In response to provider feedback regarding readiness for this transition ValueOptions created a timeline to provide a smooth transition from DSM-IV to DSM-V.

#### <sup>U</sup>*Timeline*

- *January 2014:* DSM-V integration into the Connect systems*.*
- *January-June 2014:* Transition phase: Both *DSM-IV and DSM-V screen layout exists; providers can begin entering DSM-V diagnosis codes.*
- *June 28, 2014: Connect systems enhancement will occur and the authorization screen will support only DSM-V. Any pending authorization requests not*  completed by 5:00 p.m. June 27<sup>th</sup> will be deleted. To ensure data is not lost, we *encourage providers to complete and submit all draft authorization requests prior to Friday, June 27, 2014.*
- *Effective 6:00 a.m., June 28th ProviderConnect will accept only authorization requests using DSM-5.*

*New DSM-V design details will be released closer to the roll-out date along with information on how to utilize new screen fields.* 

ValueOptions has included a Frequently Asked Questions (FAQ) document where many answers to your DSM-5 questions can be found. Furthermore, we will continue to update providers on this initiative through upcoming provider alerts/notices and postings to the CT BHP website [www.ctbhp.com](http://www.ctbhp.com/)

If you have any questions, please contact the CT BHP Provider Relations Department at 1-877- 552-8247.

Provider Relations Connecticut Behavioral Health Partnership

*Enclosed: FAQ & ProviderConnect Screen Shots*

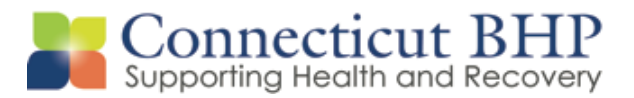

# **DSM-V - Provider Frequently Asked Questions**

*At its annual meeting in May 2013, the American Psychiatric Association (APA) released the new DSM-5. This is the first update in almost 20 years since DSM-IV was released.*

#### **Q: What is ValueOptions approach for adopting DSM-V?**

**A:** ValueOptions has already adopted the DSM-5 coding. As of June 28, 2014 the current system will not accommodate DSM-IV.

#### **Q: How will the migration to DSM-V affect the way providers do business with ValueOptions?**

A: ValueOptions will continue to collect the diagnostic information needed for authorization requests using the new DSM-V framework. VO will continue to review the transition process, making modifications and updates as needed. Effective June 28<sup>th</sup>Providers will need to transmit authorization request using DSM-V.

#### **Q: How do I use the codes listed in DSM-V and are they related to ICD-10?**

**A:** DSM-V utilizes ICD-9 and ICD-10 coding. Providers should continue to use ICD-9 coding for all claims submission until 10/1/15.

#### **Q: Since Axes I, II and III no longer exist in DSM-V, how will we record the conditions?**

**A:** ValueOptions will continue to gather information on the behavioral diagnosis as well as the medical conditions and any social elements impacting the diagnosis. Providers may also submit assessment scores from a variety of assessment tools.

#### **Q: When submitting an authorization in ProviderConnect®, will providers have new screens reflecting the DSM-V updates?**

**A:** Yes, the new screen in ProviderConnect will reflect DSM-V; webinars and face to face tutorials will be available to support this transition.

#### **Q: What happens if the member's diagnosis is not clearly defined in the DSM-V?**

**A:** When entering a diagnosis the provider can enter one word (example heroin) and a drop down box will appear with all related diagnoses and the provider will chose the closest criteria and descriptions.

#### **Q: Where can providers find additional information about DSM-5?**

**A:** Visit the following websites:

<http://www.psychiatry.org/dsm5> <http://www.dsm5.org/Pages/Default.aspx> <http://www.dsm5.org/about/Pages/faq.aspx>

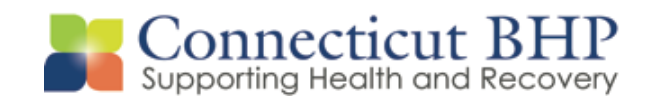

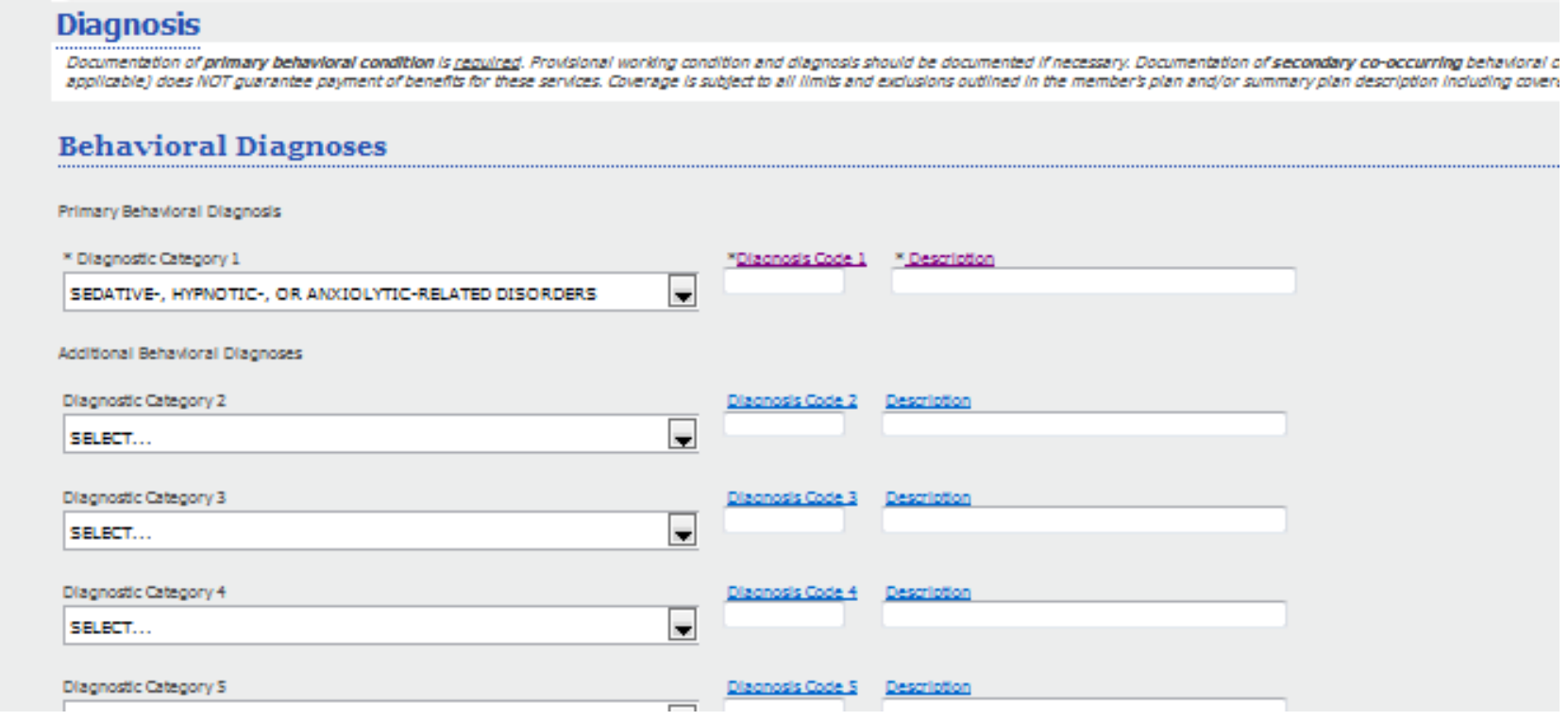

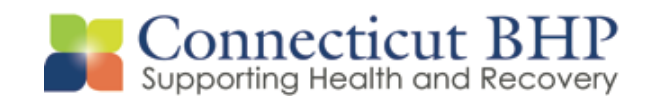

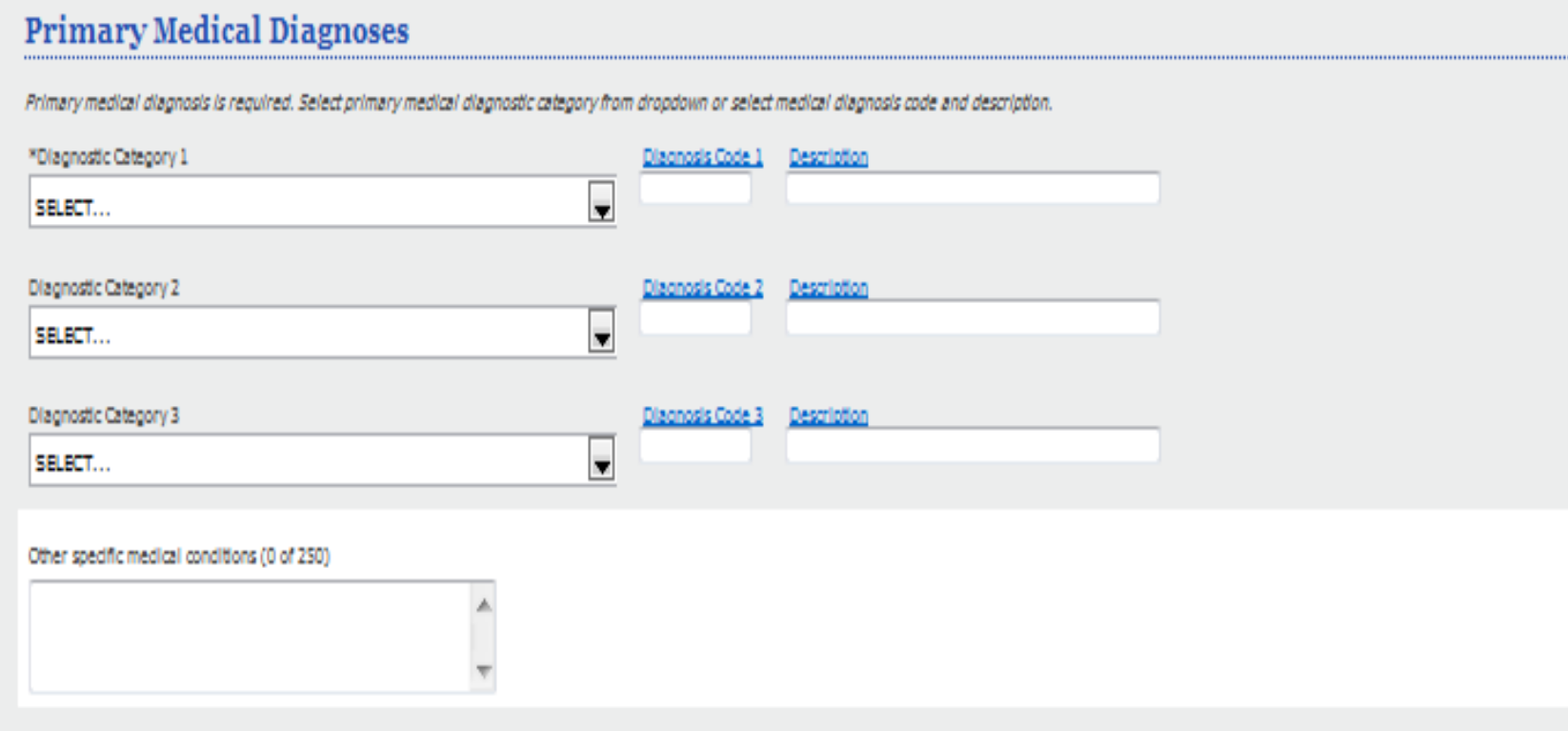

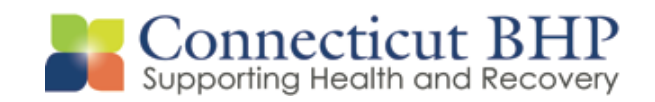

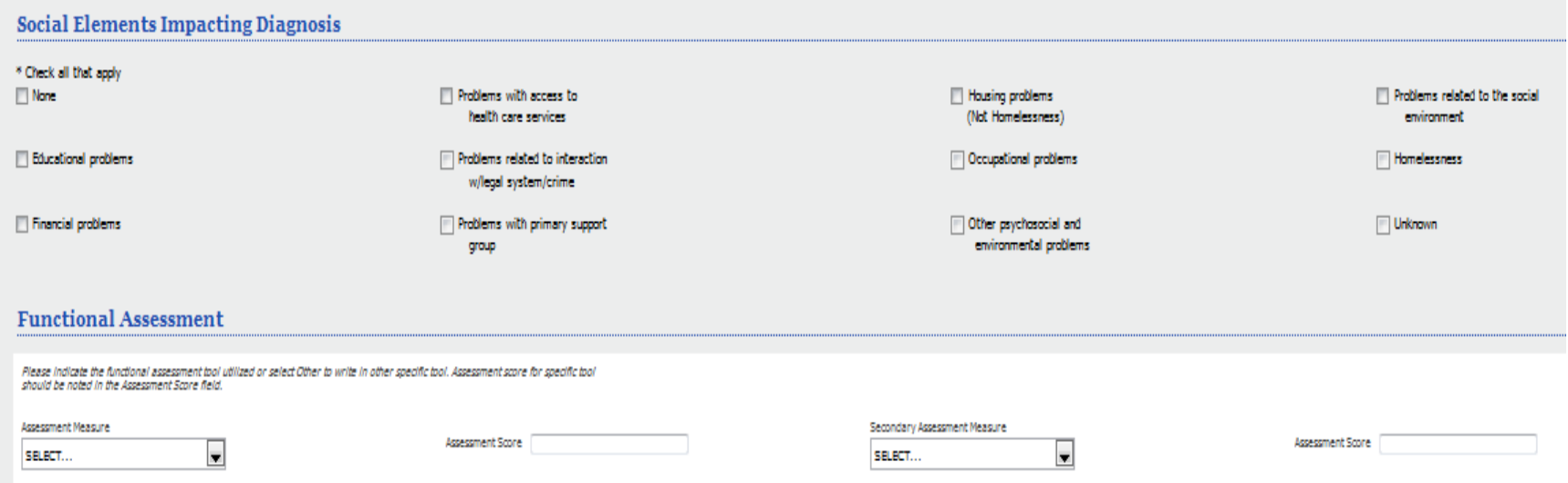

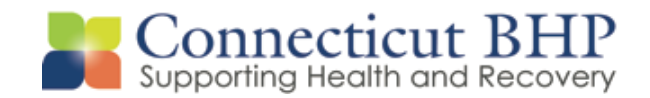

#### When selecting the Behavioral Health Diagnosis Code click on the category link to select from the drop down

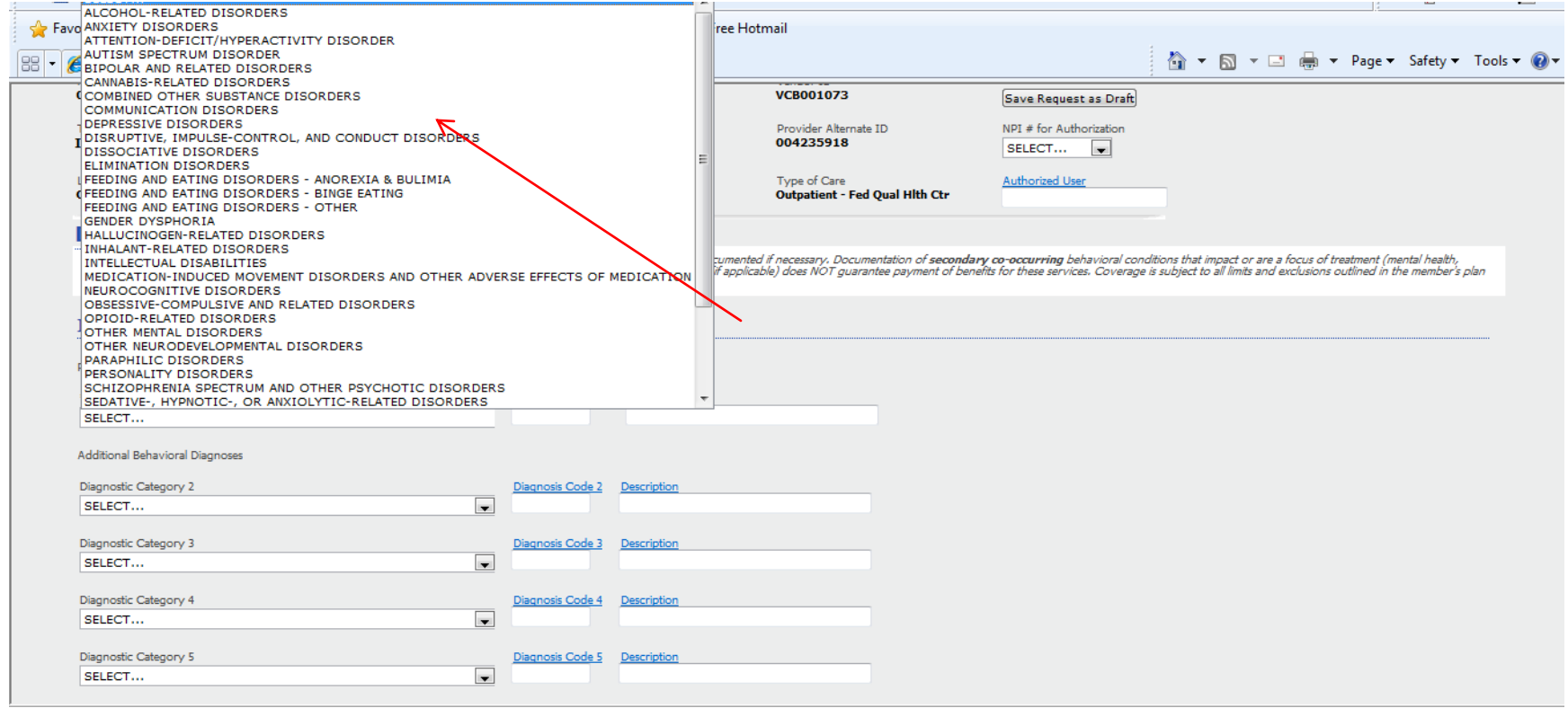

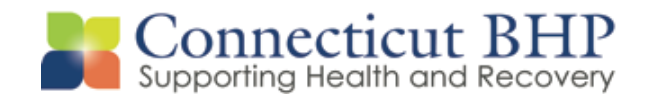

When selecting the Diagnosis Description click on the diagnosis category first, then click on the Diagnosis Description link or the Code to select from the drop down

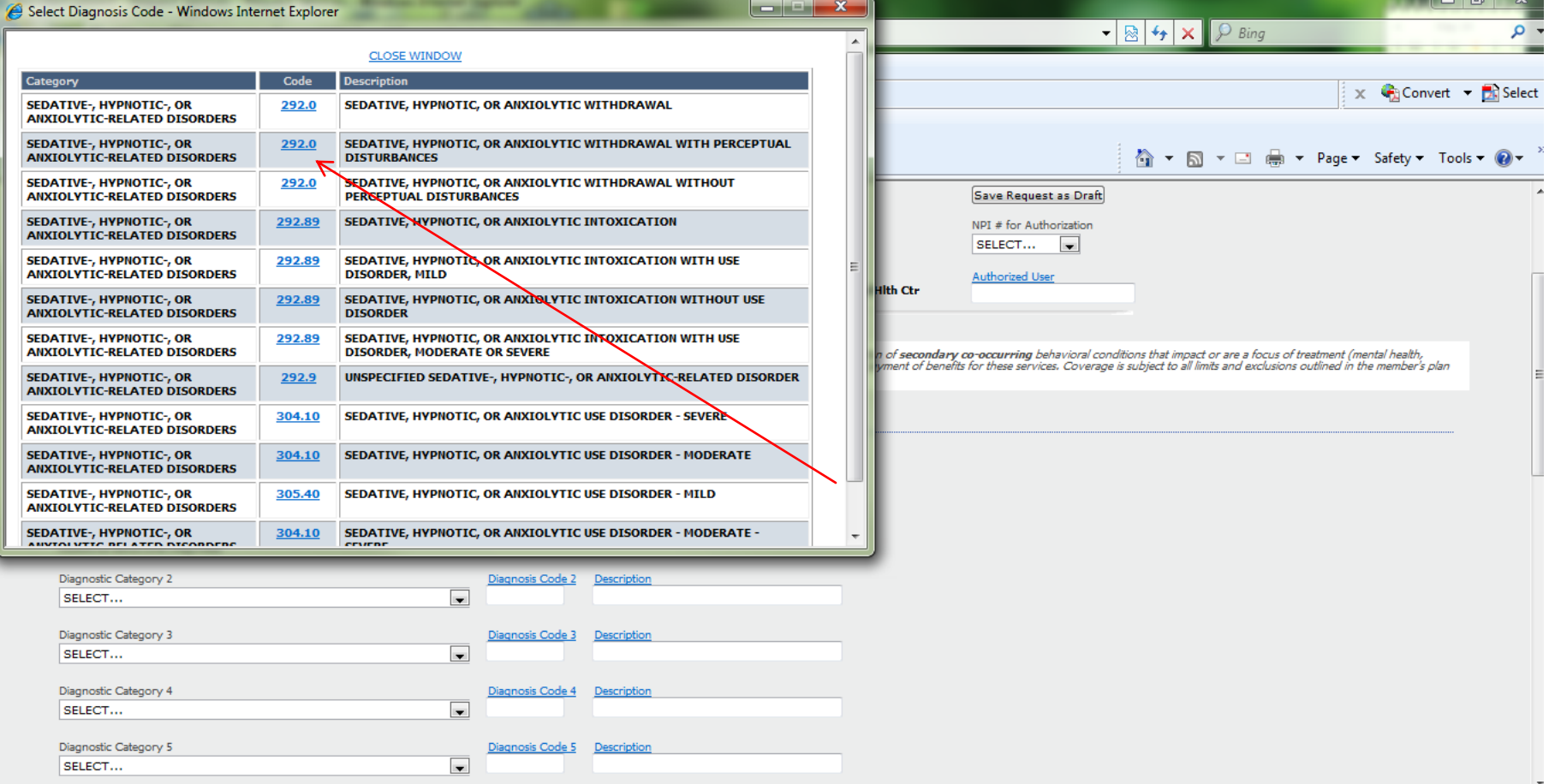